$<<$ Office 2010  $>>$ 

 $<<$  Office 2010  $>$ 

, tushu007.com

- 13 ISBN 9787542754653
- 10 ISBN 7542754653

出版时间:2012-10

页数:336

字数:420000

extended by PDF and the PDF

http://www.tushu007.com

Office2010 Office 2010 Office ——Word Excel PowerPoint 0ffice 2010<br>Word Word word word word Word Excel Excel Excel  $\,$  Excel  $\,$ PowerPoint PowerPoint Office2010 Office

 $<<$ Office 2010  $>>$ 

, tushu007.com

Office

 $<<$ Office 2010  $>>$ 

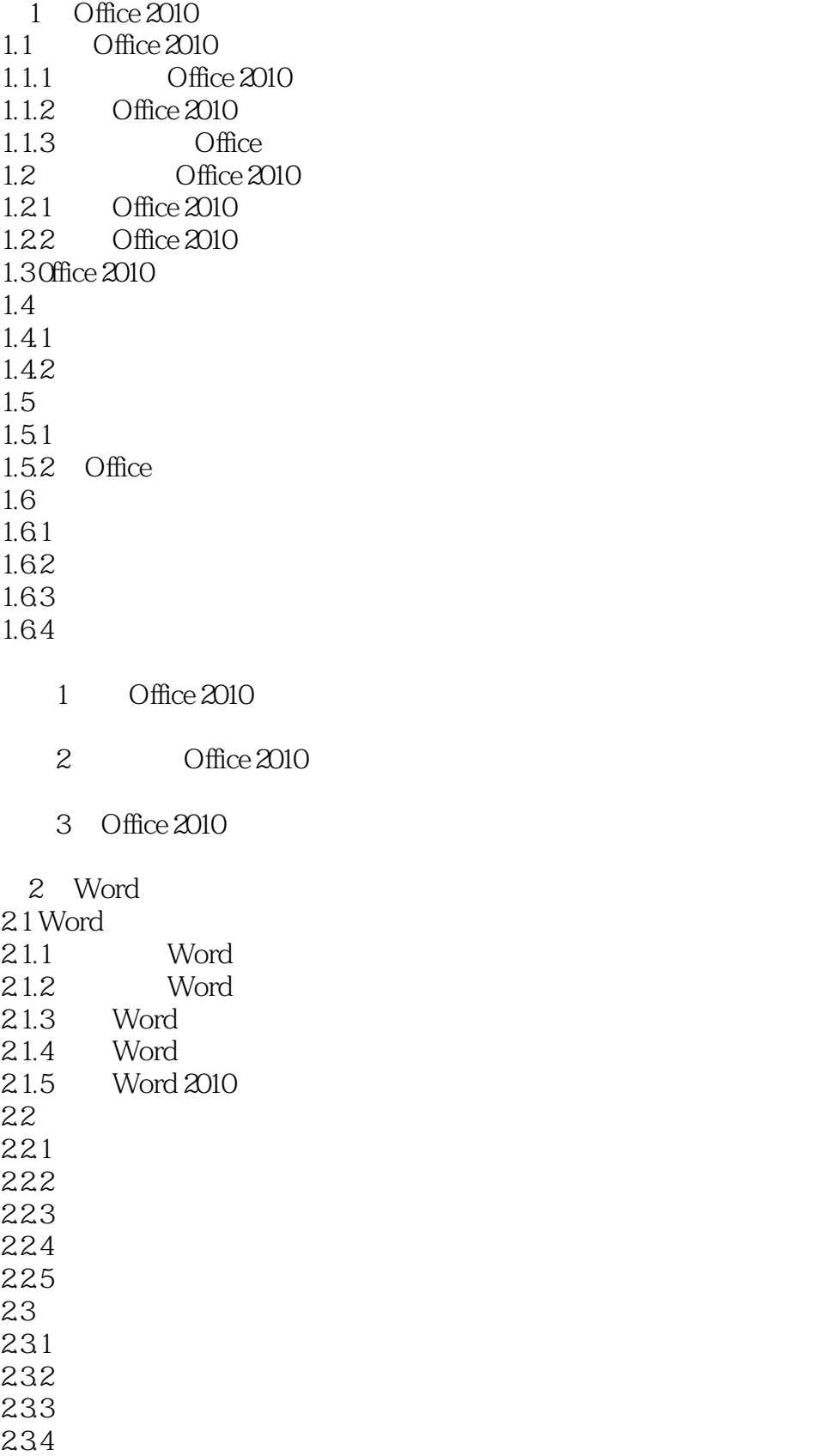

## $<<$ Office 2010  $>>$

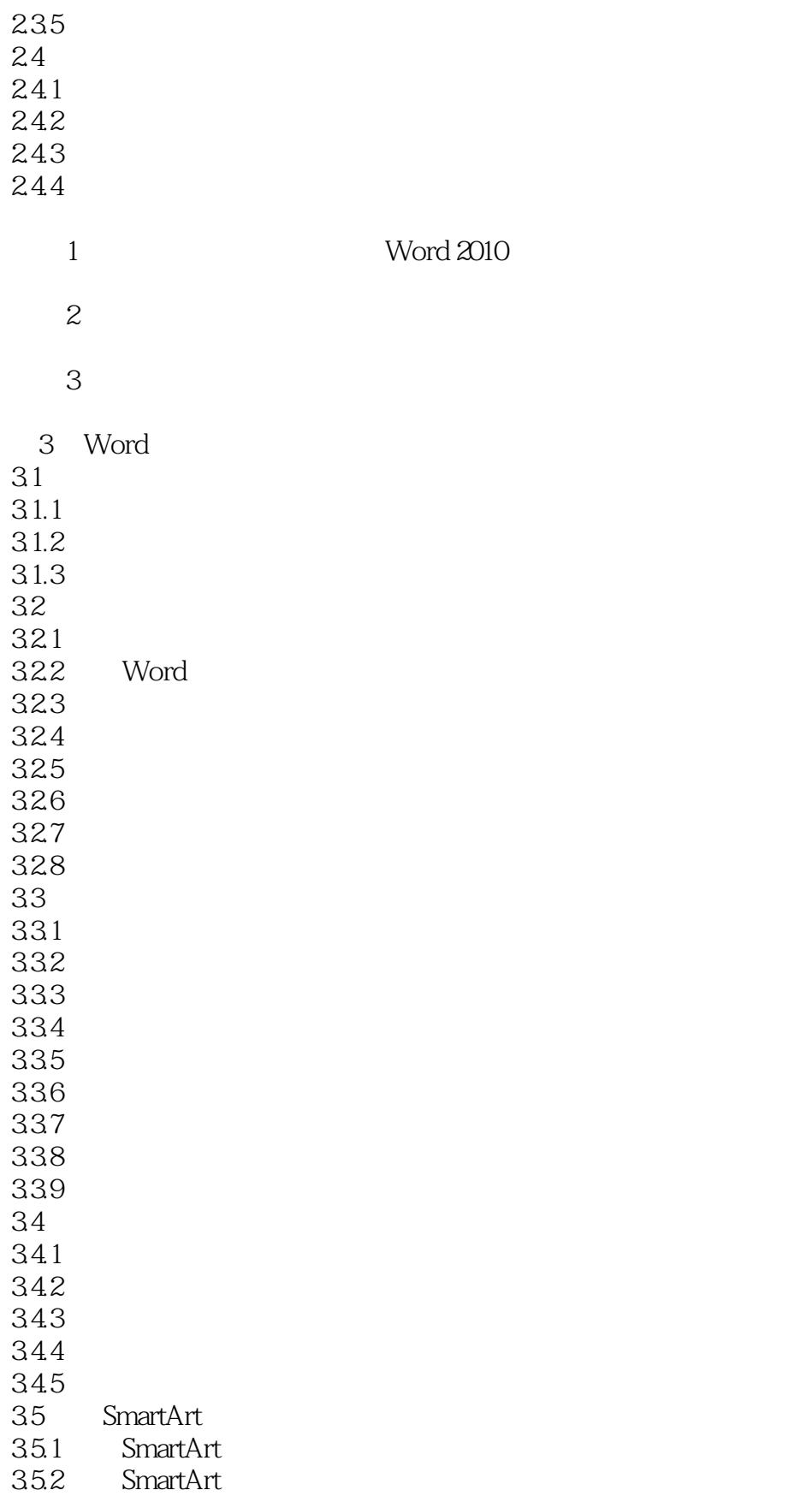

## $<<$ Office 2010  $>>$

- 
- $1$
- $2 \t\t "$ 
	- 3 Word
- ……
- $4<sub>1</sub>$ 
	- 5 Word 6 Excel
	- $7$  Excel  $8$
	-
- $8<sub>3</sub>$ 10 Excel
	- 11 PowerPoint
- $12$
- $13$
- $14$ 
	- 15 PowerPoint

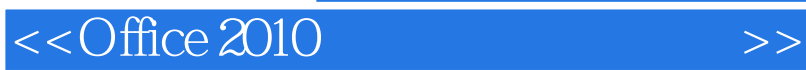

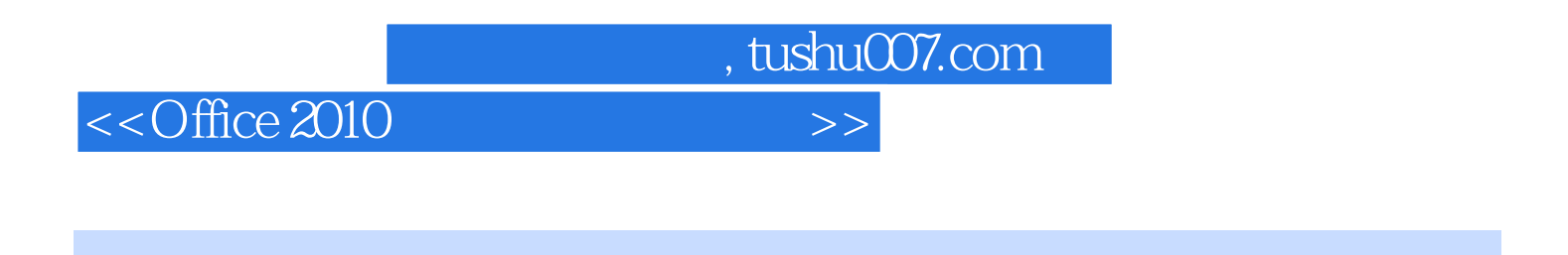

 $\Omega$  :Office  $\Omega$  . Office  $\Omega$  office  $\Omega$ 

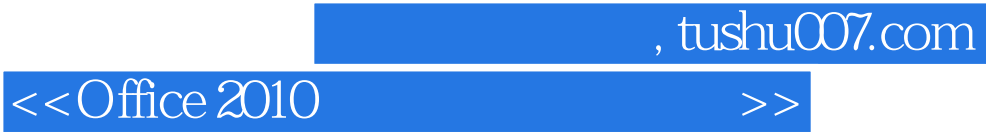

本站所提供下载的PDF图书仅提供预览和简介,请支持正版图书。

更多资源请访问:http://www.tushu007.com